#### Gnuplotメモ

参考URL

http://www.mlb.co.jp/linux/science/gnuplot/

http://lagendra.s.kanazawa-u.ac.jp/ogurisu/manuals/gnuplot-intro/

http://lagendra.s.kanazawa-u.ac.jp/ogurisu/manuals/gnuplot/index.html

#### **Gnuplot**の起動: コンソールで "gnuplot" **Gnuplot**起動後:

 ①2次元データの可視化 plot <filename> using 1:2 with points ② 3次元データの可視化 splot <filename> using 1:2:3 with line 等 ③陰影処理: set hidden3d ④等値面: set contour base ⑤3次元プロットの視点変更 set view <x角度>, <z角度>, <水平scale>,<scale\_z>

#### ソースファイルからの実行可能な形式への変換

### コンパイル:

### Cの場合: > gcc –o run main.c –lm (これでrunという名前の実行形式作成)

# Fortranの場合: > f77 –o run main.f –lm (これでrunという名前の実行形式作成)

#### 今週の課題

サンプルプログラム C言語:main.c Fortran: main.f

サンプルプログラムは斜め風上1次差分による移流方程式の解法 (Step1の移流相の計算部分)を計算するプログラム

#### 課題: CIP法を用いた移流計算に拡張する

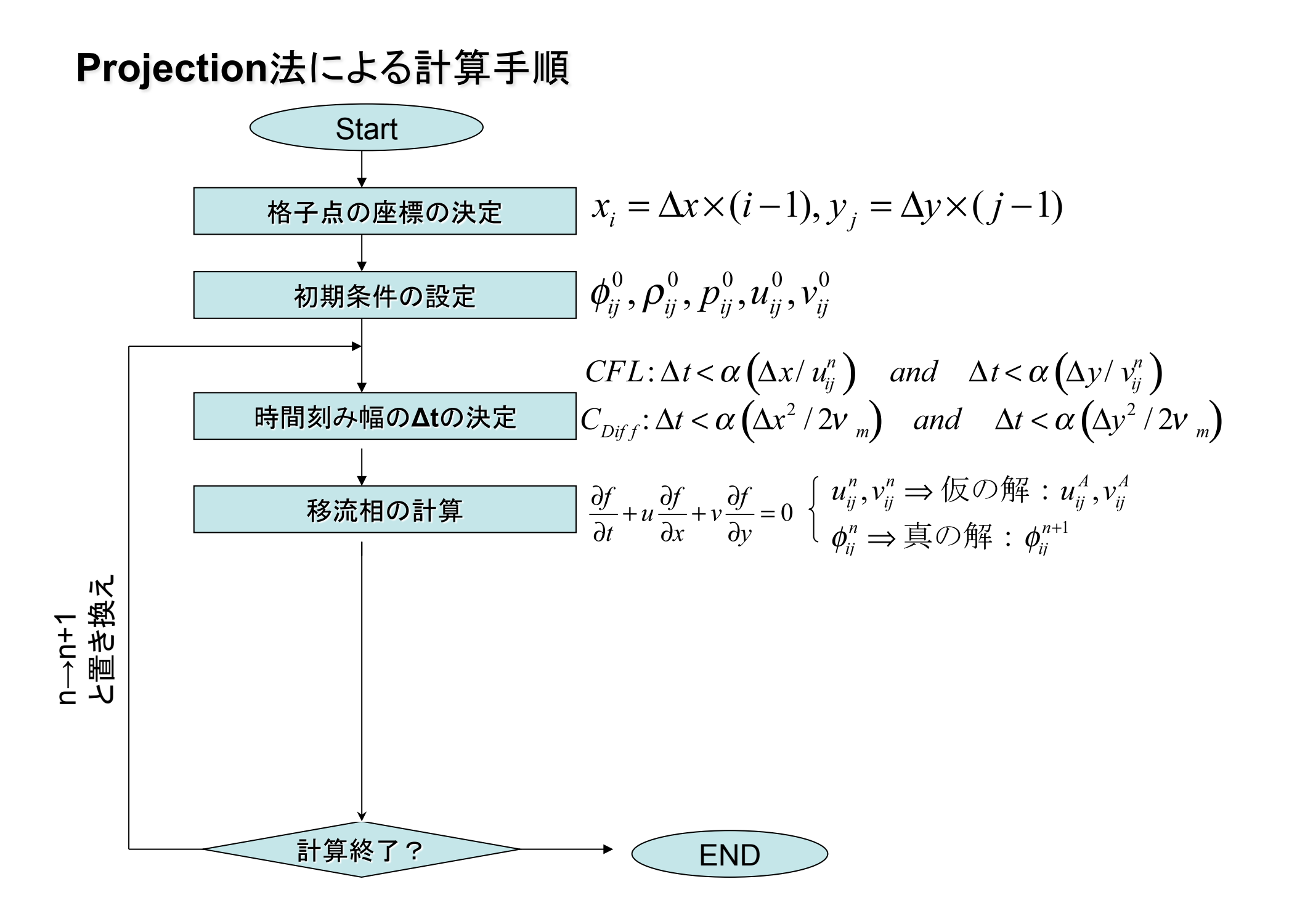

# 基礎方程式

## 従属変数: $u, v$ :流速、 $p.$  圧力、 $φ$  Color  $f$  unctior

 $\frac{\partial u}{\partial t} + u \frac{\partial u}{\partial x} + v \frac{\partial u}{\partial y} = 0$ x方向運動方程式:  $\frac{\partial v}{\partial t} + u \frac{\partial v}{\partial x} + v \frac{\partial v}{\partial y} = 0$ y方向運動方程式:  $\frac{\partial \phi}{\partial t} + u \frac{\partial \phi}{\partial x} + v \frac{\partial \phi}{\partial y} = 0$ 物質の移動の追跡:

粘性項は定数として扱う; 流速 水20℃

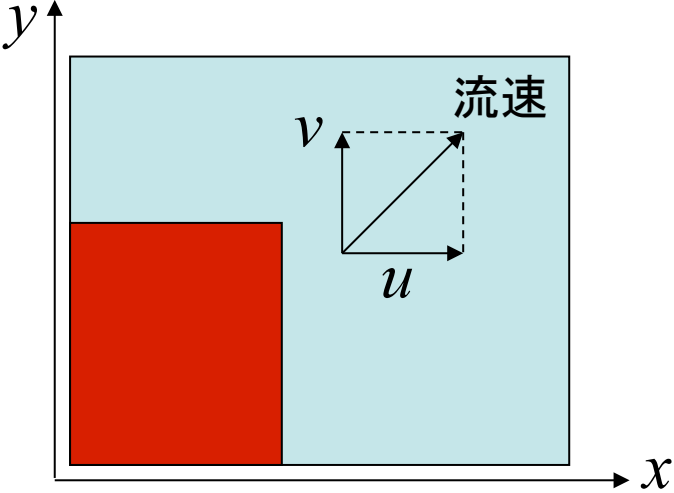

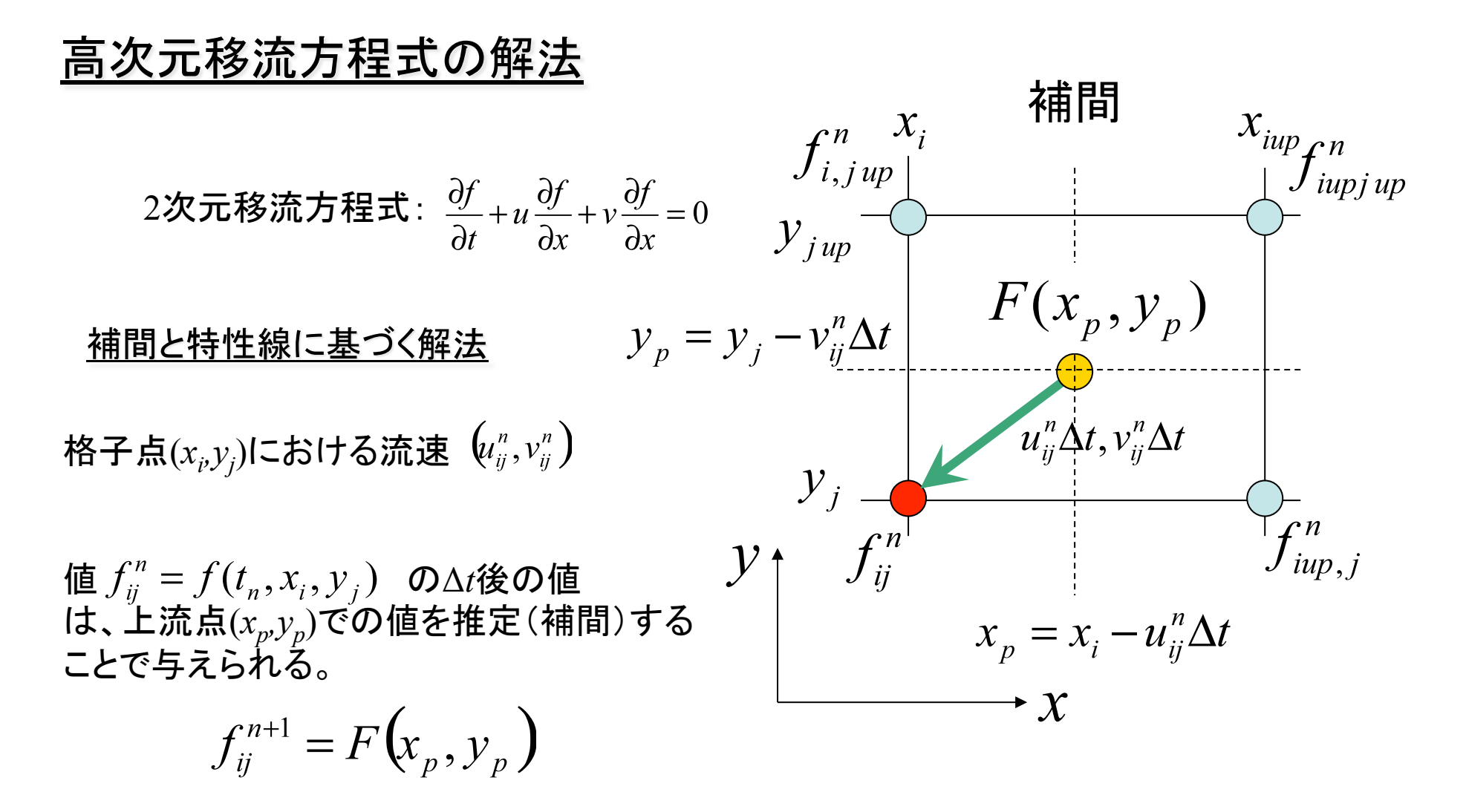

補間関数は移流原点 $(x_p, y_p)$ を含む4つの格子点から決定する。

$$
(x_i, y_j), (x_{iup}, y_{jup}), (x_i, y_{jup}), (x_{iup}, y_{jup})
$$
  

$$
iup = i - sign(u_{ij}^n), \quad jup = j - sign(v_{ij}^n)
$$

#### 高次元移流方程式の解法―(斜め)風上1次補間

## (斜め)風上1次補間

4格子点で囲まれる領域を1次関数で補間する。

 $F(x, y) = aX + bY + cXY + d$ ,  $X = x - x_i, Y = y - y_i$ 

**45** **46** 
$$
\mathcal{F}(x_i, y_j) = f_{ij}^n
$$
,  $F(x_{iup}, y_j) = f_{iup,j}^n$ ,  

$$
F(x_i, y_{jup}) = f_{ijup}^n
$$
,  $F(x_{iup}, y_{jup}) = f_{iup,jup}^n$ 

<u>補間関数:</u>  $F(x, y) = (1 - \alpha)(1 - \beta)f''_{ii} + \alpha(1 - \beta)f''_{i\omega_{i},i}$  $+(1-\alpha)\beta f^n_{i,j} + \alpha \beta f^n_{i}$ 

$$
\alpha = \frac{X}{\Delta x_{i \to iup}}, \quad \beta = \frac{Y}{\Delta y_{j \to jup}}
$$

 $\Delta x_{i \to i\mu p} = x_{i\mu p} - x_i, \quad \Delta y_{i \to i\mu p} = y_{i\mu p} - y_i$ 

## 高次元移流方程式の解法一(斜め)風上1次補間

<u>次時刻t<sub>n+1</sub>=t<sub>n</sub>+Δt における値:</u>

 $f_{ii}^{n+1} = F(x_n, y_n) = (1 - C_x)(1 - C_y)f_{ii}^n + C_x(1 - C_y)f_{iuv,i}^n$  $+(1-C_x)C_v f_{i,iup}^n + C_x C_v f_{iup,iup}^n$  $C_x = \frac{-u''_y \Delta t}{\Delta x_{i \to i\mu p}}$ ,  $C_y = \frac{-v''_y \Delta t}{\Delta y_{i \to i\mu p}}$   $\frac{u \times b \sqrt{y}}{\Delta y}$   $\frac{v \pm \sqrt{y}}{\Delta y}$ 

安定性のためには、格子の外側 に飛び出てはいけない。

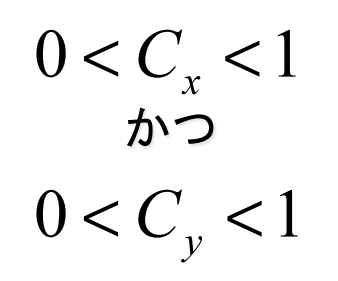

2次元のCFL条件

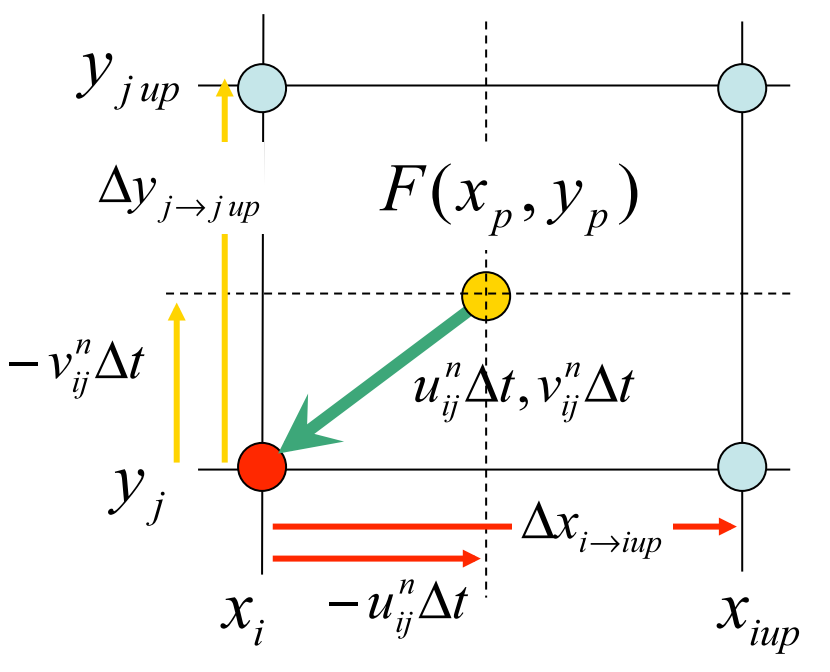

## 高次元移流方程式の解法一CIP法

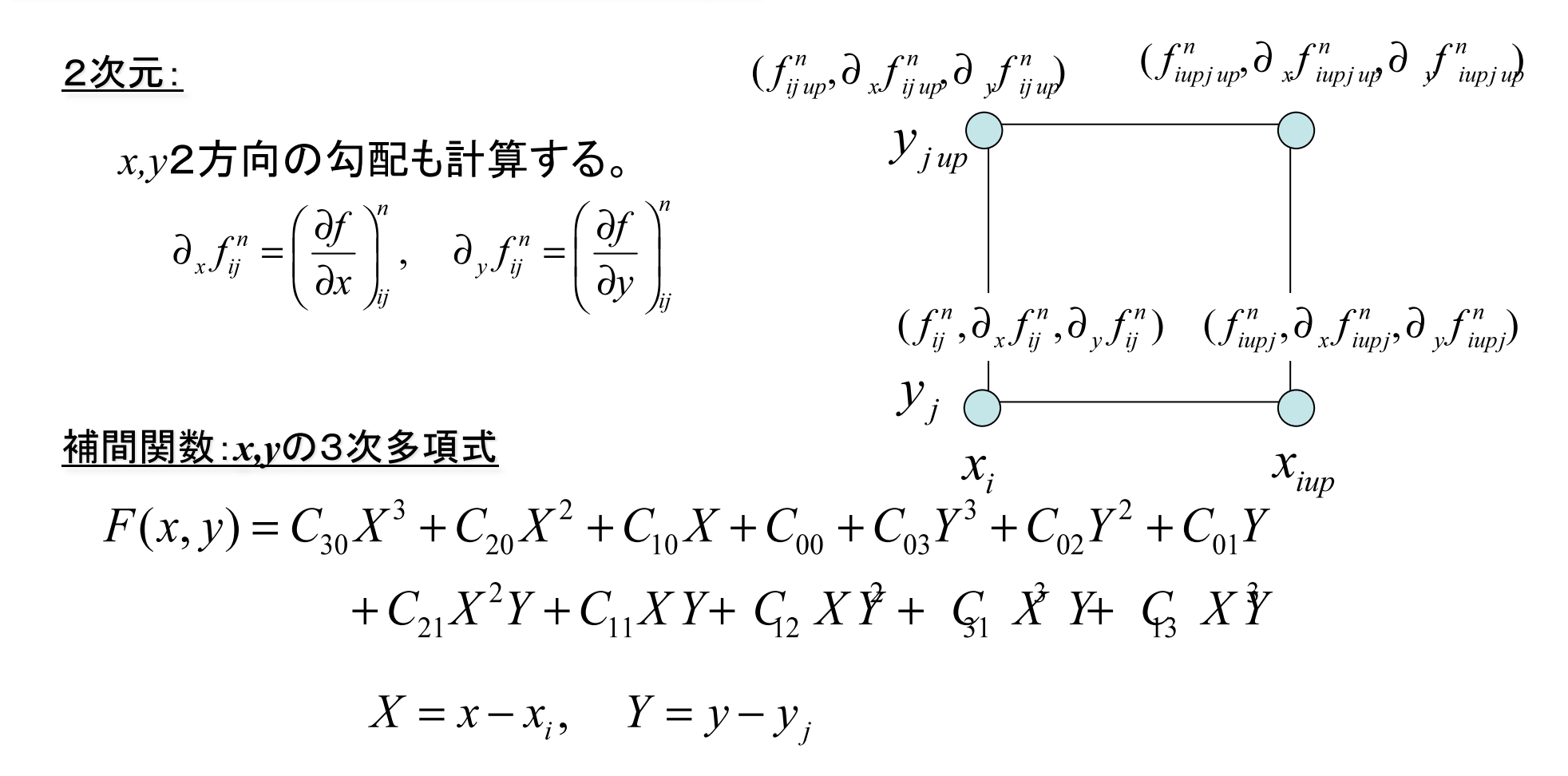

係数の決定には、4格子点上における連続条件を用いる。

## 高次元移流方程式の解法一CIP法

2次元の計算式: Step1;

DO LOOP I DO LOOP J  $iup = i - sign(u_{ii}^n)$ ,  $jup = j - sign(v_{ii}^n)$  $\xi = -u_{ii}^n \Delta t, \quad \eta = -v_{ii}^n \Delta t$  $f_{ii}^{n+1} = C_{30}\xi^3 + C_{20}\xi^2 + C_{10}\xi + C_{00} + C_{03}\eta^3 + C_{02}\eta^2 + C_{01}\eta$  $+C_{11}\xi^{2}\eta+C_{11}\xi\eta+C_{12}\xi\eta^{2}+C_{21}\xi^{3}\eta+C_{13}\xi\eta^{3}$  $\partial_{r} f_{ii}^{*} = 3C_{30}\xi^{2} + 2C_{20}\xi + C_{10} + 2C_{21}\xi\eta + C_{11}\eta + C_{12}\eta^{2} + 3C_{31}\xi^{2}\eta + C_{13}\eta^{3}$  $\partial_y f_{ii}^* = 3C_{03}\eta^2 + 2C_{02}\eta + C_{01} + C_{21}\xi^2 + C_{11}\xi + 2C_{12}\xi\eta + C_{31}\xi^3 + 3C_{13}\xi\eta^2$ **ENDDO ENDDO** 上記式で  $f_{ii}^{n+1}, \overline{\partial}_x f_{ii}^*, \overline{\partial}_v f_{ii}^*$  を計算

Two Dimensional Interpolation Function in CIP scheme:  
\n
$$
C_{00} = f_{ij}^{n} C_{10} = \partial_{x} f_{ij}^{n} C_{01} = \partial_{y} f_{ij}^{n}
$$
\n
$$
C_{20} = 3(-f_{ij}^{n} + f_{iupj}^{n})/\Delta x_{i \to iup}^{2} - (2\partial_{x} f_{ij}^{n} + \partial_{x} f_{iupj})/\Delta x_{i \to iup}
$$
\n
$$
C_{02} = 3(-f_{ij}^{n} + f_{iupj}^{n})/\Delta y_{i \to jup}^{2} - (2\partial_{x} f_{ij}^{n} + \partial_{y} f_{iupj}^{n})/\Delta y_{i \to jup}
$$
\n
$$
C_{02} = 3(-f_{ij}^{n} + f_{iupj}^{n})/\Delta y_{j \to jup}^{2} - (2\partial_{y} f_{ij}^{n} + \partial_{y} f_{iupj}^{n})/\Delta y_{j \to jup}
$$
\n
$$
C_{03} = 2(f_{ij}^{n} - f_{iupj}^{n})/\Delta y_{j \to jup}^{3} + (\partial_{x} f_{ij}^{n} + \partial_{y} f_{iup}^{n})/\Delta y_{j \to jup}^{2}
$$
\n
$$
C_{03} = 2(f_{ij}^{n} - f_{iupj}^{n})/\Delta y_{j \to jup}^{3} + (\partial_{y} f_{ij}^{n} + \partial_{y} f_{iup}^{n})/\Delta y_{j \to jup}^{2}
$$
\n
$$
C_{13} = -2A/\Delta x_{i \to iup}^{2} \Delta y_{j \to jup}^{2} + (-\partial_{y} f_{ij}^{n} - \partial_{y} f_{iup}^{n} + \partial_{y} f_{iup}^{n} + \partial_{y} f_{iup}^{n})/\Delta x_{i \to iup}^{2} \Delta y_{j \to jup}^{2}
$$
\n
$$
C_{11} = -2A/\Delta x_{i \to iup}^{2} \Delta y_{j \to jup}^{2} + (2\partial_{y} f_{ij}^{n} + \partial_{y} f_{iup}^{n} - 2\partial_{y} f_{iup}^{n} - \partial_{y} f_{iup}^{n})/\Delta x_{i \to iup}^{2} \Delta y_{j \to jup}^{2}
$$
\n $$ 

$$
\Delta x_{i \to iup} = x_{iup} - x_i, \quad \Delta y_{j \to jup} = y_{jup} - y_j
$$

# 高次元移流方程式の解法一CIP法

2次元の計算式:

Step2;微分の修正

# DO LOOP I DO LOOP J

$$
\partial_x f_{ij}^{n+1} = \partial_x f_{ij}^* - \left(\frac{\partial u}{\partial x}\right)_{ij}^* \partial_x f_{ij}^* \Delta t - \left(\frac{\partial v}{\partial x}\right)_{ij}^* \partial_y f_{ij}^* \Delta t
$$

$$
\partial_y f_{ij}^{n+1} = \partial_y f_{ij}^* - \left(\frac{\partial u}{\partial y}\right)_{ij}^* \partial_x f_{ij}^* \Delta t - \left(\frac{\partial v}{\partial y}\right)_{ij}^* \partial_y f_{ij}^* \Delta t
$$

# **ENDDO ENDDO**